## Fichier: WinMulti - Changing The Colour Identification Box Annotation 2020-03-09 144244.jpg

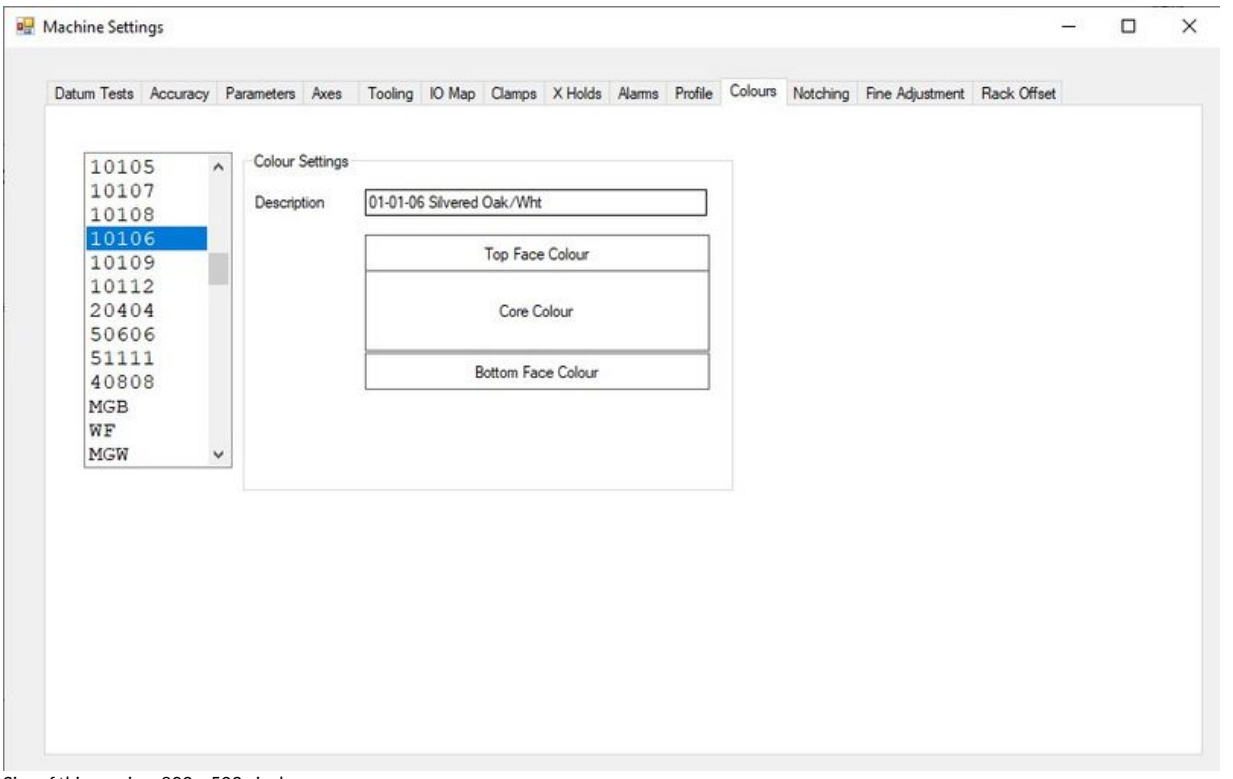

Size of this preview:800 × 502 [pixels](https://stuga.dokit.app/images/thumb/c/c5/WinMulti_-_Changing_The_Colour_Identification_Box_Annotation_2020-03-09_144244.jpg/800px-WinMulti_-_Changing_The_Colour_Identification_Box_Annotation_2020-03-09_144244.jpg).

[Original](https://stuga.dokit.app/images/c/c5/WinMulti_-_Changing_The_Colour_Identification_Box_Annotation_2020-03-09_144244.jpg) file (918 × 576 pixels, file size: 49 KB, MIME type: image/jpeg) WinMulti\_-\_Changing\_The\_Colour\_Identification\_Box\_Annotation\_2020-03-09\_144244

## File history

Click on a date/time to view the file as it appeared at that time.

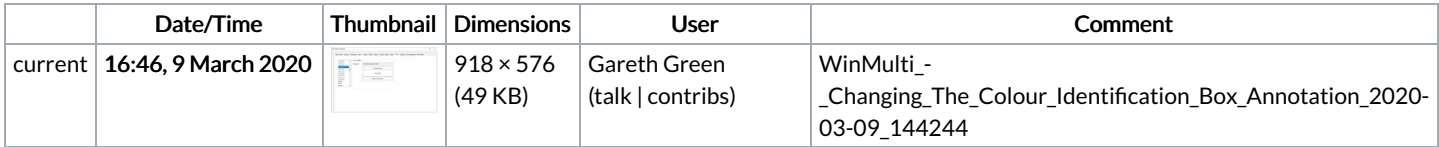

You cannot overwrite this file.

## File usage

The following page links to this file:

WinMulti - Changing The Colour Identification Box